```
+++ b/CONTRIBUTE
```
@@ -7,11 +7,14 @@ or run the shell command 'info "(em acs)Contributing"'.)

```
** The Emacs repository
```
Emacs development uses Git on Savannah for its main P repository.

-Briefly<mark>, t</mark>he following shell commands build and run Emacs from scratch:

+To configure Git for Emacs development, you can run sthe following:

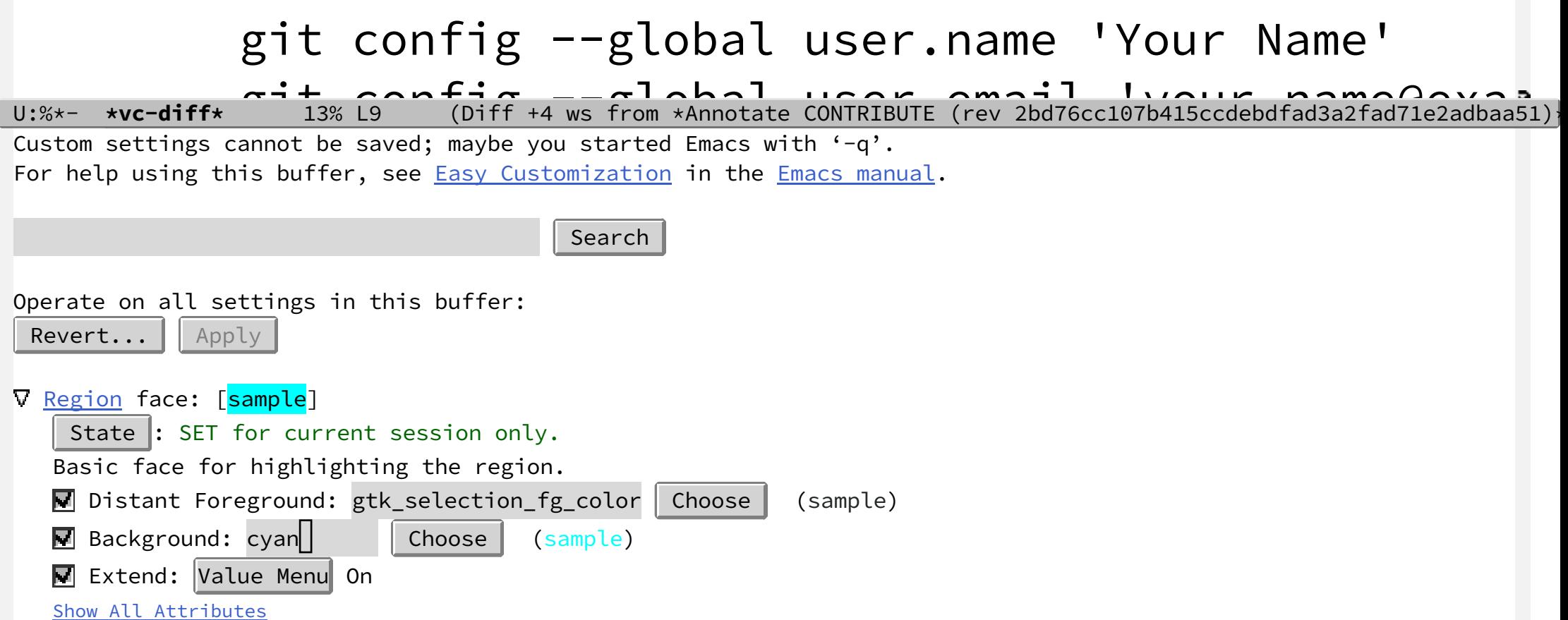